Access (2) PDF

https://www.100test.com/kao\_ti2020/135/2021\_2022\_\_E7\_AD\_89\_ E7\_BA\_A7\_E8\_80\_83\_E8\_c97\_135642.htm 2 2 4 Access Access  $\overline{A}$ 

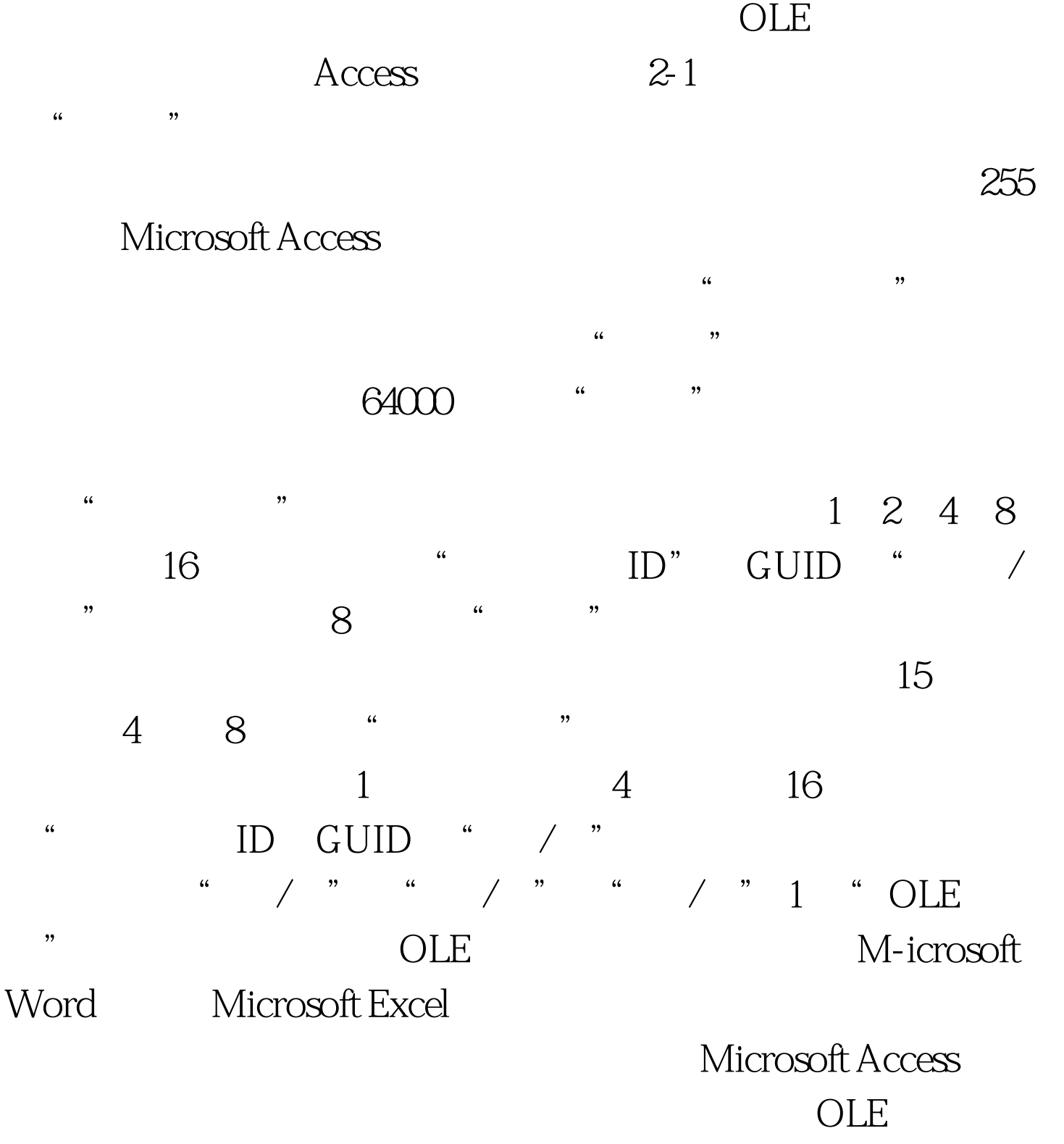

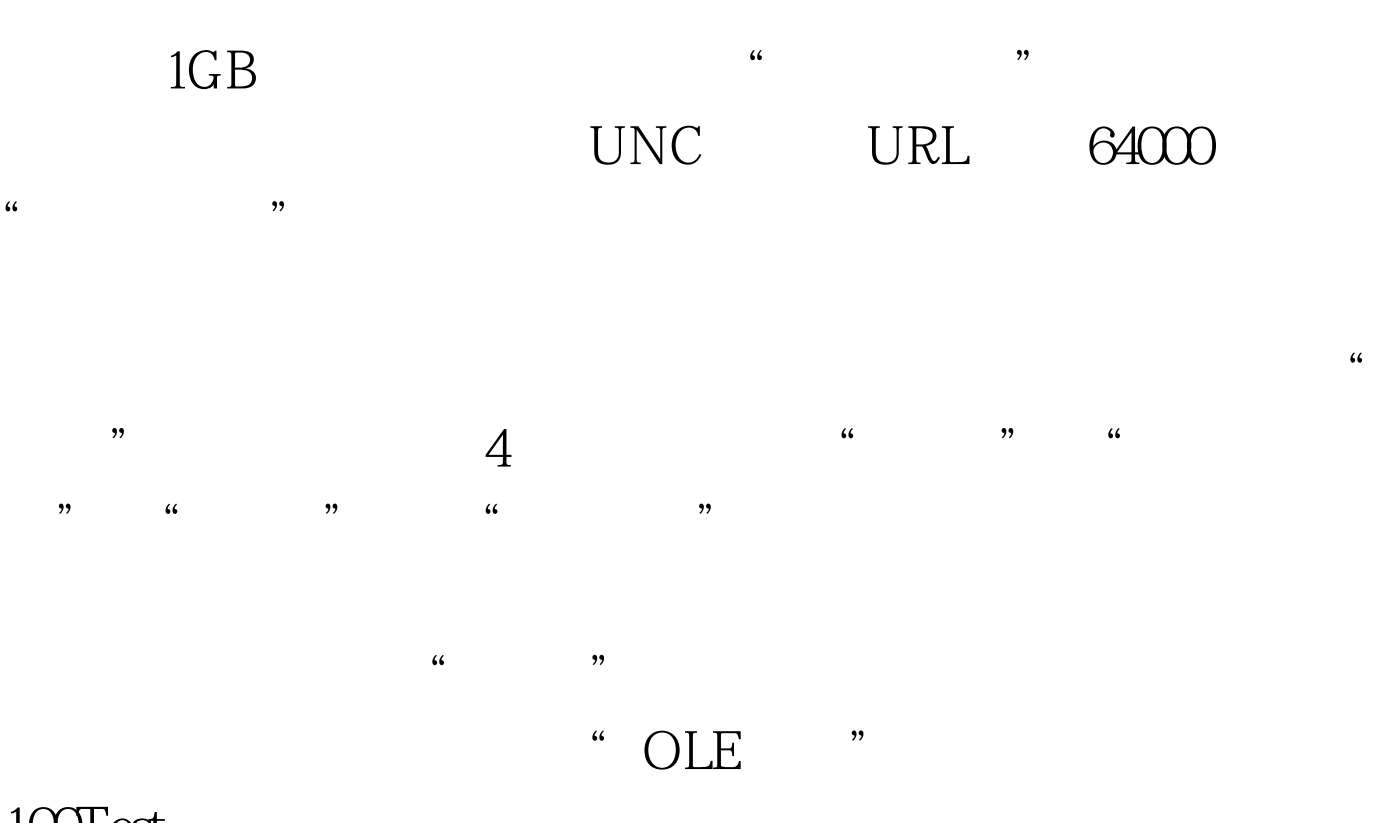

 $100Test$ www.100test.com